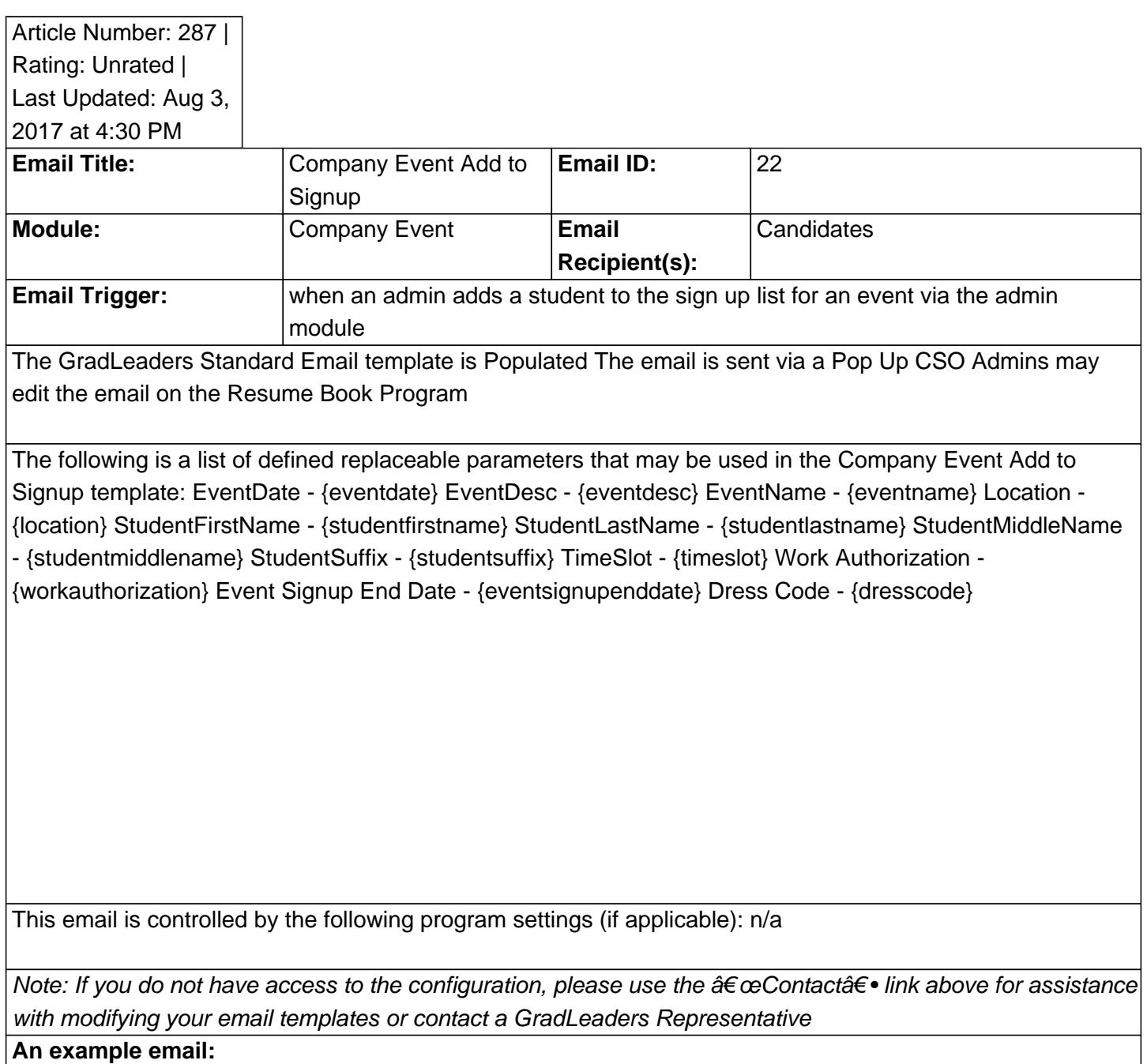

Posted by: KB Admin - Sep 21, 2010 at 12:30 AM. This article has been viewed 2847 times. Online URL: http://kbint.gradleaders.com/article.php?id=287